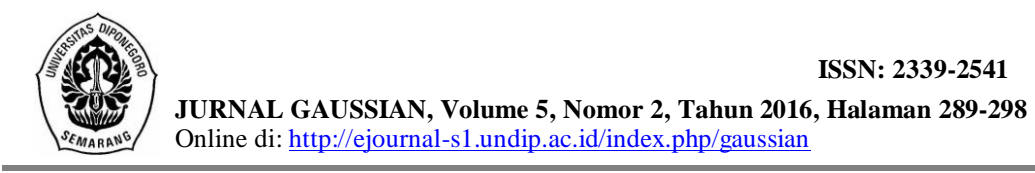

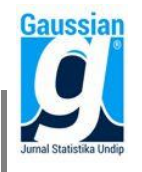

#### **KOMPUTASI METODE SAW DAN TOPSIS MENGGUNAKAN GUI MATLAB UNTUK PEMILIHAN JENIS OBJEK WISATA TERBAIK (Studi Kasus : Pesona Wisata Jawa Tengah)**

**Rima Nurlita Sari<sup>1</sup> , Rukun Santoso<sup>2</sup> , Hasbi Yasin<sup>3</sup>**

<sup>1</sup>Mahasiswa Jurusan Statistika FSM Universitas Diponegoro 2,3Staff Pengajar Jurusan Statistika FSM Universitas Diponegoro **e-mail** [rimanurlita.stat@gmail.com](mailto:rimanurlita.stat@gmail.com)

#### **ABSTRACT**

Multi-Attribute Decision Making (MADM) is a method of decision-making to establish the best alternative from a number of alternatives based on certain criteria. Some of the methods that can be used to solve MADM problems are Simple Additive Weighting (SAW) Method and Technique for Order Preference by Similarity to Ideal Solution (TOPSIS). SAW works by finding the sum of the weighted performance rating for each alternative in all criteria. While TOPSIS uses the principle that the alternative selected must have the shortest distance from the positive ideal solution and the farthest from the negative ideal solution. Both of these methods were applied in making the selection of the best tourist attractions in Central Java. There are 15 tourist attractions and 7 criteria: location, infrastructure, beauty, atmosphere, tourist interest, promotion, and cost. This primary research employed a questionnaire that passed the questionnaire testing, namely its validity and reliability test. The result of this study shows that the best type of tourism according to the government is temple tour. While water sports tourism is favored by tourism observers. As for college students, the preferred tourist destination is religious tourism. This study also produced a GUI Matlab programming application that can help users in performing data processing using SAW and TOPSIS to select the best attraction in Central Java.

**Keywords**: MADM, SAW, TOPSIS, GUI, tourism

### **1. PENDAHULUAN**

Menurut Turban dalam Jamila dan Hartati (2011), pengambilan keputusan adalah suatu proses memilih diantara berbagai alternatif. Menurut Kusumadewi *et al.* (2006) ada beberapa metode yang dapat digunakan untuk menyelesaikan masalah MADM, diantaranya adalah *Simple Additive Weighting* (SAW) *Method* dan *Technique for Order Preference by Similarity to Ideal Solution* (TOPSIS). Konsep dasar metode SAW adalah mencari penjumlahan terbobot dari rating kinerja pada setiap alternatif di semua atribut. Sedangkan TOPSIS menggunakan prinsip bahwa alternatif yang terpilih harus mempunyai jarak terdekat dari solusi ideal positif dan terjauh dari solusi ideal negatif berdasarkan sudut pandang geometris dengan menggunakan jarak euclidean untuk menentukan kedekatan relatif dari suatu alternatif dengan solusi optimal.

Berdasarkan karakteristik dari metode SAW dan TOPSIS yang telah diuraikan, peneliti bermaksud membandingkan hasil dari kedua metode tersebut dan mengaplikasikannya untuk menyelesaikan suatu permasalahan yang ada di Provinsi Jawa Tengah, khususnya di bidang pariwisata. Dalam melakukan pemilihan jenis wisata terbaik, terdapat faktor-faktor yang perlu dipertimbangkan antara lain lokasi wisata, infrastruktur yang disediakan, keindahan atau estetika wisata yang ditawarkan, suasana di tempat wisata, tingkat keramaian wisatawan yang berkunjung ke objek wisata tersebut, promosi yang dilakukan, hingga estimasi biaya yang akan dikeluakan jika berkunjung ke objek wisata tersebut. Oleh karena itu, menyadari betapa pentingnya memilih objek wisata yang tepat, maka dibutuhkan sebuah sistem dalam bidang kepariwisataan. Sistem diharapkan dapat digunakan untuk mendapatkan informasi dan pengambilan keputusan pemilihan objek wisata secara efektif, sebagai bahan evaluasi bagi pemerintah dan mampu membantu

masyarakat dalam menetukan lokasi objek wisata. Tujuan yang ingin dicapai dalam penelitian ini adalah melakukan analisis metode SAW dan TOPSIS dengan bantuan komputasi GUI Matlab untuk pemilihan jenis objek wisata terbaik di Provinsi Jawa Tengah.

### **2. TINJAUAN PUSTAKA**

### **2.1. Metode MADM**

Menurut Kusumadewi *et al.* (2006) *Multi-Attribute Decision Making* (MADM) merupakan salah satu metode pengambil keputusan untuk menetapkan alternatif terbaik dari sejumlah alternatif berdasarkan beberapa kriteria tertentu. Kriteria biasanya berupa ukuran-ukuran, aturan-aturan, atau standar yang digunakan dalam pengambilan keputusan. MADM digunakan untuk menyelesaikan masalah-masalah dalam ruang diskret. Oleh karena itu, pada MADM biasanya digunakan untuk melakukan penilaian atau seleksi terhadap alternatif dalam jumlah yang terbatas. Tujuan MADM adalah mengevaluasi m alternatif  $A_i$  (i = 1,2,...,m) terhadap sekumpulan kriteria  $C_j$  (j = 1,2,...,n), setiap kriteria saling tidak bergantung satu dengan yang lainnya. Matriks keputusan setiap alternatif terhadap setiap atribut diberikan sebagai berikut.

$$
\mathbf{X} = \begin{bmatrix} x_{11} & x_{12} & \dots & x_{1n} \\ x_{21} & x_{22} & \dots & x_{2n} \\ \dots & \dots & \dots & \dots \\ x_{m1} & x_{m2} & \dots & x_{mn} \end{bmatrix}
$$
(1)

*ij x* merupakan rating kinerja alternatif ke-i terhadap kriteria ke-j. Nilai bobot yang menunjukkan tingkat kepentingan relatif setiap kriteria diberikan sebagai berikut.

 ${\bf w} = \{w_1, w_2, ..., w_n\}$ (2)

Menurut Kusumadewi *et al.* (2006), terdapat beberapa metode yang dapat digunakan untuk menyelesaikan masalah MADM, dua diantaranya yaitu *Simple Additive Weighting* (SAW) *Method* dan *Technique for Order Preference by Similarity to Ideal Solution* (TOPSIS).

### **2.2. Metode SAW**

Metode SAW sering juga dikenal dengan istilah metode penjumlahan terbobot. Konsep dasar SAW adalah mencari penjumlahan terbobot dari rating kinerja pada setiap alternatif di semua atribut (Fishburn dalam Kusumadewi *et al.*, 2006). Metode SAW membutuhkan proses normalisasi matriks keputusan (**X**) ke suatu skala yang dapat diperbandingkan dengan semua rating alternatif. Metode SAW mengenal adanya 2 atribut, yaitu kriteria keuntungan (*benefit*) dan kriteria biaya (*cost*). Perbedaan mendasar dari kedua kriteria ini adalah dalam pemilihan kriteria ketika mengambil keputusan.

Menurut Kusumadewi *et al.* (2006), langkah penyelesaian dalam menggunakan metode SAW sebagai berikut.

- 1) Menentukan alternatif, yaitu . *Ai*
- 2) Menentukan kriteria yang akan dijadikan acuan dalam pengambilan keputusan, yaitu  $C_i$ .
- 3) Membuat tabel rating kecocokan dari setiap alternatif pada masing-masing kriteria.
- 4) Menentukan bobot preferensi atau tingkat kepentingan (**w**) setiap kriteria, seperti pada Persamaan (2).
- 5) Membuat matriks keputusan (**X**) yang dibentuk berdasarkan tabel rating kecocokan setiap alternatif ( $A_i$ ) pada masing-masing kriteria ( $C_j$ ), dengan i = 1,2, ..., m dan j = 1,2, …, n, seperti pada Persamaan (1).
- 6) Melakukan normalisasi matriks keputusan dengan cara menghitung nilai rating kinerja ternomalisasi ( $p_{ij}$ ) dari alternatif  $A_i$  pada kriteria  $C_j$  yang merupakan kriteria keuntungan (*benefit*) sebagai berikut.

$$
p_{ij} = \frac{\mathbf{x}_{ij}}{\mathbf{M}_i \mathbf{a} \mathbf{x} \mathbf{x}_{ij}} \tag{3}
$$

7) Hasil dari nilai rating kinerja ternomalisasi ( $p_{ij}$ ) membentuk matriks ternormalisasi (**P**).

$$
\mathbf{P} = \begin{bmatrix} p_{11} & p_{12} & \dots & p_{1n} \\ p_{21} & p_{22} & \dots & p_{2n} \\ \dots & \dots & \dots & \dots \\ p_{m1} & p_{m2} & \dots & p_{mn} \end{bmatrix}
$$
 (4)

8) Hasil akhir nilai preferensi ( *Vi* ) diperoleh dengan menjumlahan perkalian elemen baris matriks ternormalisasi (**P**) dengan bobot preferensi (**w**) yang bersesuaian dengan elemen kolom matriks ( $\mathbf{w}^T$ ).

$$
V_i = \sum_{j=1}^n w_j p_{ij} \tag{5}
$$

Nilai *Vi* terbesar mengindikasikan bahwa alternatif *Ai* merupakan alternatif terbaik.

### **2.3. Metode TOPSIS**

Menurut Ridaini (2014), TOPSIS adalah salah satu metode pengambilan keputusan multikriteria yang pertama kali diperkenalkan oleh Yoon dan Hwang (1981). TOPSIS menggunakan prinsip bahwa alternatif yang terpilih harus mempunyai jarak terdekat dari solusi ideal positif dan terjauh dari solusi ideal negatif berdasarkan sudut pandang geometris dengan menggunakan jarak euclidean untuk menentukan kedekatan relatif dari suatu alternatif dengan solusi optimal. Menurut Kusumadewi *et al.* (2006), metode TOPSIS terdiri dari langkah-langkah sebagai berikut.

1) Membuat matriks keputusan yang ternormalisasi. Nilai yang ternormalisasi ( $p_{ij}$ ) dihitung dengan menggunakan persamaan berikut.

$$
p_{ij} = \frac{x_{ij}}{\sqrt{\sum_{i=1}^{m} x_{ij}^{2}}}
$$
 (6)

Sehingga diperoleh matriks keputusan yang ternormalisasi (**P**), seperti pada Persamaan (4).

2) Menentukan nilai bobot ( *wj* ).

$$
w_j = \frac{z_j}{\sum_{j=1}^n z_j} \tag{7}
$$

*JURNAL GAUSSIAN Vol. 5, No. 2, Tahun 2016* Halaman 291

*j z* merupakan jumlah penilaian dari pengambil keputusan terhadap setiap kriteria kej, *wj* menunjukkan tingkat kepentingan relatif setiap kriteria ke-j, *wj* berdasarkan pendapat dari pengambil keputusan dan  $\sum_{j=1}^{n} w_j =$  $\sum_{j=1}$   $w_j$ 1.

3) Membuat matriks keputusan yang ternormalisasi terbobot. Rating bobot ternormalisasi ( *ij u* ) dihitung sebagai berikut.

$$
u_{ij} = w_j p_{ij}
$$
\n(8)  
Berikut ini matriks keputusan yang ternormalisasi terbobot (U).

Befikut ini naturis keputusan yang terhotiniansasi terobot (C).  

$$
\begin{bmatrix} w & w & w & w & w \end{bmatrix}
$$

$$
\mathbf{U} = \begin{bmatrix} w_1 p_{11} & w_2 p_{12} & \dots & w_n p_{1n} \\ w_1 p_{21} & w_2 p_{22} & \dots & w_n p_{2n} \\ \dots & \dots & \dots & \dots \\ w_1 p_{m1} & w_2 p_{m2} & \dots & w_n p_{mn} \end{bmatrix}
$$
(9)

4) Menentukan matriks solusi ideal positif dan matriks solusi ideal negatif. Solusi ideal positif ( *A* ) dan solusi ideal negatif ( *A* ) dapat ditentukan berdasarkan rating bobot ternormalisasi (*u*<sub>*ij*</sub>) sebagai berikut.

$$
A^{+} = (u_1^{+}, u_2^{+}, ..., u_n^{+}) \; ; \; u_j^{+} = \text{kolom ke-j dari } A^{+}
$$
 (10)

$$
A^{-} = (u_1^-, u_2^-, ..., u_n^-); u_j^- = \text{kolom ke-j dari } A^{-}
$$
\ndengan, (11)

$$
u_j^+ = M_q x u_{ij}
$$
  
\n
$$
u_j^- = M_n i u_{ij}
$$
; jika j merupakan kriteria keuntungan (benefit).

5) Menentukan jarak antara nilai setiap alternatif dengan matriks solusi ideal positif dan matriks solusi negatif. Jarak antara alternatif  $A_i$  dengan solusi ideal positif  $(D_i^+)$ dirumuskan sebagai berikut.

$$
D_i^+ = \sqrt{\sum_{j=1}^n (u_i^+ - u_{ij})^2} \quad ; \quad i = 1, 2, ..., m
$$
 (12)

Jarak antara alternatif A<sub>*i*</sub> dengan solusi ideal negatif ( $D_i^{\dagger}$ ) dirumuskan sebagai berikut.

$$
D_i^- = \sqrt{\sum_{j=1}^n (u_{ij} - u_i^-)^2} \quad ; \ i = 1, 2, ..., m
$$
 (13)

6) Menentukan nilai preferensi untuk setiap alternatif. Nilai preferensi untuk setiap alternatif ( *Vi* ) sebagai berikut.

$$
V_i = \frac{D_i^-}{D_i^- + D_i^+} \quad ; \quad i = 1, 2, ..., m
$$
 (14)

Alternatif yang terpilih adalah alternatif yang mempunyai nilai *Vi* terbesar.

## **2.4. Uji Normalitas Lilliefors**

Menurut Daniel (1978), uji Lilliefors digunakan untuk menguji suatu data bila distribusi yang dihipotesiskan yaitu distribusi normal. Apabila sampel berasal dari populasi yang terdistribusi normal, maka selanjutnya data sampel tersebut dapat digunakan dalam melakukan uji validitas *Product Moment.* Hipotesis uji normalitas Lilliefors yaitu :

 $H_0$ : sampel berdistribusi normal ;  $H_1$ : sampel tidak berdistribusi normal

Langkah-langkah dalam melakukan uji normalitas Lilliefors sebagai berikut.

1) Data pengamatan  $X_1, X_2, ..., X_n$  dijadikan bilangan baku  $Z_1, Z_2, ..., Z_n$ dengan menggunakan rumus : S  $Z = \frac{X - \overline{X}}{Z}$ Keterangan : *X*

 $S =$  Simpangan baku sampel

 $X = N$ ilai skor sampel

- 2) Bilangan baku tersebut menggunakan daftar distribusi normal baku, kemudian dihitung peluang  $F(Z_i) = P(Z - Z_i)$ .
- 3) Proporsi  $Z_1, Z_2, ..., Z_n$  dihitung dengan rumus: n  $S(Z_i) = \frac{\text{Bany akny } a Z_1, Z_2, ..., Z_n \text{ and } \sum Z_i}{n}$  $=\frac{\text{Bany} \text{akny} \text{a} Z_1, Z_2, ..., Z_n \text{y} \text{ang}}{2}$
- 4) Selisih  $F(Z_i) S(Z_i)$  dihitung dan ditentukan harga mutlaknya. Harga yang paling besar di antara harga mutlak selisih tersebut merupakan nilai hitung Lilliefors ( $L_{\text{hitung}}$ ). Apabila nilai  $L_{\text{hitung}}$  lebih besar dari nilai tabel Lilliefors

 $(L_{(\alpha; n)})$ , maka hipotesis nol ditolak.

# **2.5. Uji Validitas dan Reliabilitas**

1) Uji Validitas

Suatu kuesioner dikatakan valid jika pernyataan pada kuesioner mampu mengungkapkan sesuatu yang akan diukur oleh kuesioner tersebut (Ghozali, 2011). Pada penelitian ini, untuk menghitung koefisien validitas butir pernyataan digunakan korelasi *Product Moment* dengan hipotesis penelitian sebagai berikut.

*H*<sup>0</sup> : butir pernyataan tidak valid ; *H*<sup>1</sup> : butir pernyataan valid

Menurut Surapranata (2004), salah satu cara untuk menentukan validitas alat ukur yaitu menggunakan korelasi *Product Moment* dengan simpangan yang dikemukakan oleh Pearson seperti berikut:

$$
r = \frac{n \sum_{i=1}^{n} x_i y_i - (\sum_{i=1}^{n} x_i)(\sum_{i=1}^{n} y_i)}{\sqrt{[n \sum_{i=1}^{n} x_i^2 - (\sum_{i=1}^{n} x_i)^2][n \sum_{i=1}^{n} y_i^2 - (\sum_{i=1}^{n} y_i)^2]}}
$$

Keterangan :  $r = k$ oefisien korelasi,  $x = sk$ or setiap butir pernyataan  $y = skor$  total setiap pengamatan,  $n = ukuran$  sampel

Hasil  $r_{\text{hitung}}$  dibandingkan dengan nilai tabel r ( $r_{(\alpha/2, n-2)}$ ). Apabila  $r_{\text{hitung}}$  lebih besar

dari nilai tabel r ( $\mathbf{r}_{(\alpha/2;\,\mathbf{n-2})}$ ), maka  $H_0$  ditolak, sehingga dapat dikatakan pernyataan dalam kuesioner tersebut valid. Pernyataan yang tidak valid dibuang dan selanjutnya akan dilakukan uji reliabilitas terhadap pernyataan yang valid.

2) Uji Reliabilitas Kuesioner dikatakan reliabel atau handal jika jawaban responden terhadap pernyataanpernyataan dalam kuesioner konsisten atau stabil dari waktu ke waktu (Ghozali, 2011). Pengukuran reliabilitas dapat dilakukan dengan melihat nilai *Cronbach Alpha.* Hipotesis untuk uji reliabilitas sebagai berikut.

 $H_0$ : instrumen tidak reliabel **;**  $H_1$ : instrumen reliabel Nilai *Cronbach Alpha* diperoleh dari rumus berikut.

$$
r_{\text{Cronback\_Alpha}} = \left(\frac{p}{p-1}\right)\left(1 - \frac{\sum_{j=1}^{p} \sigma_j^2}{\sigma_i^2}\right)
$$

Keterangan : p = jumlah item pernyataan, j = 1, 2, ..., p

$$
\sigma_j
$$
 = variansi dari pernyataan ke-j,  $\sigma_t^2$  = variansi total

Suatu instrumen dikatakan reliabel jika nilai *Cronbach Alpha* > 0,60 (Sujarweni dan Endrayanto, 2012).

## **3. METODOLOGI PENELITIAN**

## **3.1. Jenis dan Sumber Data**

Pada penelitian ini jenis data yang digunakan adalah data primer. Pengumpulan data primer dilakukan dengan pengisian kuesioner untuk pembobotan kriteria dan penilaian jenis objek wisata oleh 3 narasumber, yaitu Dinas Kebudayaan dan Pariwisata Provinsi Jawa Tengah (pemerintah), para pelajar SMK N 2 Semarang Jurusan Pariwisata (pengamat pariwisata independen), serta mahasiswa Universitas Diponegoro (penikmat objek wisata)**.**

## **3.2. Variabel Penelitian**

# 1) Variabel Alternatif ( *Ai* )

Variabel alternatif dalam penelitian ini adalah Pesona Wisata Jawa Tengah, yang dikelompokkan menjadi 15 jenis objek wisata, diantaranya wisata candi, museum, bangunan lama, goa, pantai, olahraga air, pemandian air panas, pegunungan/dataran tinggi, air terjun, perkebunan, kuliner, belanja, religi, budaya, dan desa wisata.

2) Variabel Kriteria ( *Cj* )

Variabel kriteria yang digunakan untuk menentukan jenis objek wisata terbaik yaitu sebanyak 7 kriteria, antara lain **l**okasi wisata yang strategis, infrastruktur yang tersedia lengkap, objek wisata memiliki keindahan atau estetika, suasana yang nyaman, objek wisata diminati oleh para wisatawan, promosi yang dilakukan begitu gencar, dan biaya yang dikeluarkan terjangkau. Seluruh kriteria tersebut dinilai dengan menggunakan skala penilaian antara 0 hingga 10.

## **4. HASIL DAN PEMBAHASAN**

## **4.1. Uji Kelayakan Kuesioner**

# **4.1.1. Uji Normalitas**

Pengujian kelayakan kuesioner dilakukan pada 30 responden sebagai sampel pendahuluan. Hipotesisnya sebagai berikut.

 $H_0$ : sampel berdistribusi normal ;  $H_1$ : sampel tidak berdistribusi normal

Tabel 1 menunjukkan hasil uji normalitas *Lilliefors* pada data nilai kepentingan kriteria. Nilai tabel untuk uji *Lilliefors* pada taraf signifikansi 1% dan ukuran sampel 30 yaitu 0.185

 $(L_{(1\%;30)})$ . Seluruh nilai  $L_{\text{hitung}} < L_{(1\%;30)}$  (0.185), maka dapat disimpulkan bahwa sampel data-data tersebut berdistribusi normal  $(H_0$  diterima).

| N <sub>0</sub> | Data                    | $L_{\text{hitung}}$ | Kesimpulan                  |
|----------------|-------------------------|---------------------|-----------------------------|
|                | Lokasi $(C_1)$          | 0.119               | Sampel berdistribusi normal |
| $\mathcal{D}$  | Infrastruktur $(C_2)$   | 0.148               | Sampel berdistribusi normal |
| 3              | Keindahan $(C_3)$       | 0.111               | Sampel berdistribusi normal |
| $\overline{4}$ | Suasana $(C_4)$         | 0.094               | Sampel berdistribusi normal |
| 5              | Minat Wisatawan $(C_5)$ | 0.089               | Sampel berdistribusi normal |
| 6              | Promosi $(C_6)$         | 0.107               | Sampel berdistribusi normal |
| 7              | Biaya $(C_7)$           | 0.098               | Sampel berdistribusi normal |
| 8              | Jumlah                  | 0.119               | Sampel berdistribusi normal |

Tabel 1. Hasil Uji Normalitas Penilaian Kepentingan Kriteria

Selain data nilai kepentingan kriteria, data-data penilaian jenis objek wisata di setiap kriteria juga dilakukan uji normalitas *Lilliefors.* Hasil dari pengujian tersebut menunjukkan seluruh nilai  $L_{\text{hitung}} < L_{(1\%;30)}$  (0.185), maka dapat disimpulkan bahwa sampel data-data tersebut juga berdistribusi normal ( $H_0$  diterima). Oleh karena itu, data-data tersebut dapat diuji dengan uji validitas menggunakan korelasi *Product Moment.*

# **4.1.2. Uji Validitas**

Uji validitas menggunakan korelasi *Product Moment,* hipotesisnya sebagai berikut.

*H*<sup>0</sup>: butir pernyataan tidak valid ; *H*<sup>1</sup>: butir pernyataan valid

Tabel 2 menunjukkan hasil uji validitas pada butir pernyataan kepentingan kriteria. Nilai tabel untuk korelasi *Product Moment* pada taraf signifikansi 1% dan derajat bebas 28 yaitu

0.463 ( $r_{(0.01/2, 28)}$ ). Seluruh nilai  $r_{\text{hitung}} > r_{(0.01/2, 28)}$  (0.463), maka dapat disimpulkan  $\mathbf b$ ahwa seluruh butir pernyataan tersebut valid ( $\overline{H}_0$  ditolak).

|                             | $\sim$ . The state $\sim$ $\sim$ . Allowstown a continuously are positions with a state of $\sim$ |                              |                        |  |  |  |  |  |
|-----------------------------|---------------------------------------------------------------------------------------------------|------------------------------|------------------------|--|--|--|--|--|
| N <sub>0</sub>              | <b>Butir Pernyataan</b>                                                                           | $\mathbf{r}_{\text{hitung}}$ | Kesimpulan             |  |  |  |  |  |
|                             | Lokasi $(C_1)$                                                                                    | 0.614                        | Butir pernyataan valid |  |  |  |  |  |
| $\mathcal{D}_{\mathcal{A}}$ | Infrastruktur $(C, )$                                                                             | 0.621                        | Butir pernyataan valid |  |  |  |  |  |
| 3                           | Keindahan $(C_3)$                                                                                 | 0.569                        | Butir pernyataan valid |  |  |  |  |  |
| $\overline{4}$              | Suasana $(C_4)$                                                                                   | 0.514                        | Butir pernyataan valid |  |  |  |  |  |
| 5                           | Minat Wisatawan $(C_5)$                                                                           | 0.777                        | Butir pernyataan valid |  |  |  |  |  |
| 6                           | Promosi $(C_6)$                                                                                   | 0.795                        | Butir pernyataan valid |  |  |  |  |  |
| 7                           | Biaya $(C_7)$                                                                                     | 0.675                        | Butir pernyataan valid |  |  |  |  |  |

Tabel 2. Hasil Uji Validitas Penilaian Kepentingan Kriteria

Selain butir pernyataan kepentingan kriteria, butir pernyataan penilaian jenis objek wisata di setiap kriteria juga dilakukan uji validitas*.* Hasil dari pengujian tersebut menunjukkan seluruh nilai  $r_{\text{hitung}} > r_{(0.01/2, 28)}$  (0.463), maka dapat disimpulkan bahwa seluruh butir pernyataan tersebut valid ( $H_0$  ditolak). Oleh karena itu, butir-butir pernyataan tersebut dapat diuji dengan uji reliabilitas menggunakan metode *Cronbach Alpha.*

#### **4.1.3. Uji Reliabilitas**

Pengukuran reliabilitas dilakukan dengan *Cronbach Alpha.* Hipotesis :

 $H_0$ : instrumen tidak reliabel **;**  $H_1$ : instrumen reliabel

Tabel 3 menunjukkan hasil uji reliabilitas pada seluruh instrumen dalam kuesioner. Seluruh nilai  $r_{\text{CronbachAlpha}} > 0.6$ , maka dapat disimpulkan bahwa instrumen-instrumen tersebut reliabel ( $H_0$  ditolak).

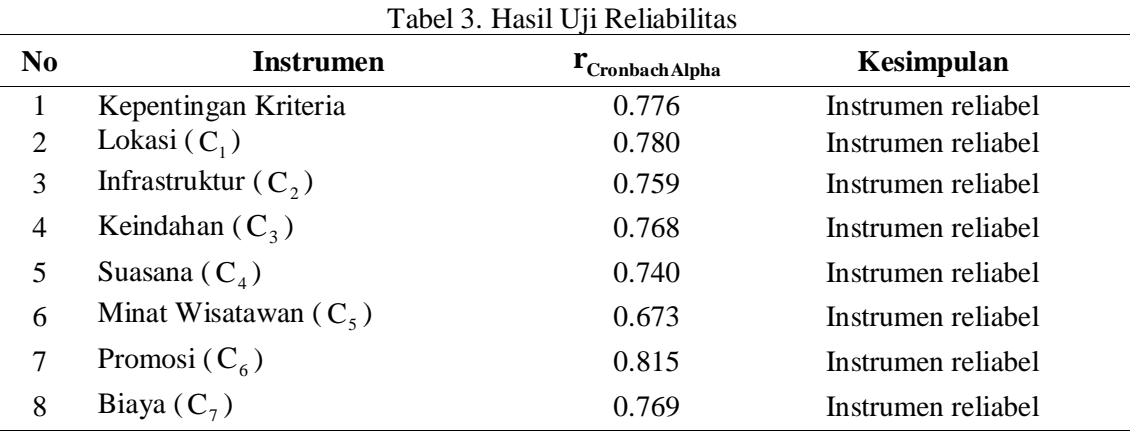

#### **4.2. Perbandingan Hasil Metode SAW dan TOPSIS**

Hasil pengolahan data kuesioner dengan metode SAW dan TOPSIS menunjukkan 3 alternatif jenis objek wisata terbaik di Jawa Tengah dari masing-masing narasumber. Tabel berikut menampilkan perbandingan hasil jenis objek wisata terbaik di Jawa Tengah dengan metode SAW dan TOPSIS. Pengambil keputusan dari pihak pemerintah yaitu 4 orang, dari pihak pengamat pariwisata 22 orang, serta 25 mahasiswa untuk perankingan versi 8 alternatif wisata dan 53 mahasiswa untuk perankingan versi 5 alternatif wisata.

| <b>Alternatif</b>                                                                                 | $\mathbf{V}_{i}$                     | <b>Alternatif</b>      | V,            |
|---------------------------------------------------------------------------------------------------|--------------------------------------|------------------------|---------------|
| Candi $(A_1)$                                                                                     | 56.081                               | Candi $(A_1)$          | 0.976         |
| Dataran Tinggi $(A_s)$                                                                            | 52.172                               | Dataran Tinggi $(A_8)$ | 0.607         |
| Museum $(A_2)$                                                                                    | 51.438                               | Museum $(A_2)$         | 0.577         |
| Tabel 5. Perbandingan Hasil Metode SAW dan TOPSIS menurut Pengamat<br><b>TOPSIS</b><br><b>SAW</b> |                                      |                        |               |
| <b>Alternatif</b>                                                                                 | $\mathbf{V}_{i}$                     | <b>Alternatif</b>      | V,            |
| Olahraga Air $(A_{6})$                                                                            | 56.773                               | Olahraga Air $(A_{6})$ | 0.773         |
| Religi $(A_{13})$                                                                                 | 56.248                               | Dataran Tinggi $(A_s)$ | 0.756         |
|                                                                                                   | 56.206                               | Religi $(A_{13})$      | 0.717         |
|                                                                                                   | <b>SAW</b><br>Dataran Tinggi $(A_s)$ |                        | <b>TOPSIS</b> |

Tabel 4. Perbandingan Hasil Metode SAW dan TOPSIS menurut Pemerintah

Tabel 6. Perbandingan Hasil Metode SAW dan TOPSIS menurut Mahasiswa Versi 8 Alternatif

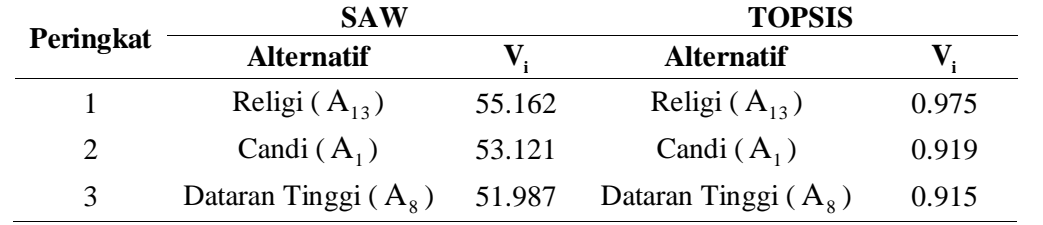

*JURNAL GAUSSIAN Vol. 5, No. 2, Tahun 2016* Halaman 296

|                             | <b>SAW</b>            |        | <b>TOPSIS</b>         |       |
|-----------------------------|-----------------------|--------|-----------------------|-------|
| Peringkat                   | <b>Alternatif</b>     |        | <b>Alternatif</b>     |       |
|                             | Religi $(A_{13})$     | 55.938 | Religi $(A_{13})$     | 0.970 |
| $\mathcal{D}_{\mathcal{L}}$ | Candi $(A_1)$         | 53.287 | Candi $(A_1)$         | 0.911 |
| 3                           | Bangunan Lama $(A_3)$ | 50.960 | Bangunan Lama $(A_3)$ | 0.872 |

Tabel 7. Perbandingan Hasil Metode SAW dan TOPSIS menurut Mahasiswa Versi 5 Alternatif

Perbandingan hasil analisis metode SAW dan TOPSIS tersebut menunjukkan hasil urutan peringkat yang berbeda-beda pada masing-masing narasumber. Hal tersebut dapat terjadi karena setiap narasumber memiliki penilaian yang berbeda-beda terhadap jenis-jenis objek wisata di Jawa Tengah. Setiap jenis objek wisata di Jawa Tengah juga memiliki segmentasi pasar tersendiri, kemudian jika dibandingkan pada setiap penilaian narasumber antara hasil metode SAW dan TOPSIS urutan peringkatnya tidak selalu sama. Hal tersebut dikarenakan terdapat perbedaan algoritma pada kedua metode tersebut dan perbedaan skala nilai pembobotan. Meski demikian, apabila disimpulkan 3 alternatif jenis wisata terbaik antara metode SAW dan TOPSIS akan menghasilkan 3 alternatif terbaik yang sama menurut masing-masing narasumber.

## **4.3. GUI Matlab Metode SAW dan TOPSIS**

Berikut ini tampilan dari GUI Matlab pemilihan jenis wisata terbaik di Jawa Tengah dengan menggunakan metode SAW dan TOPSIS.

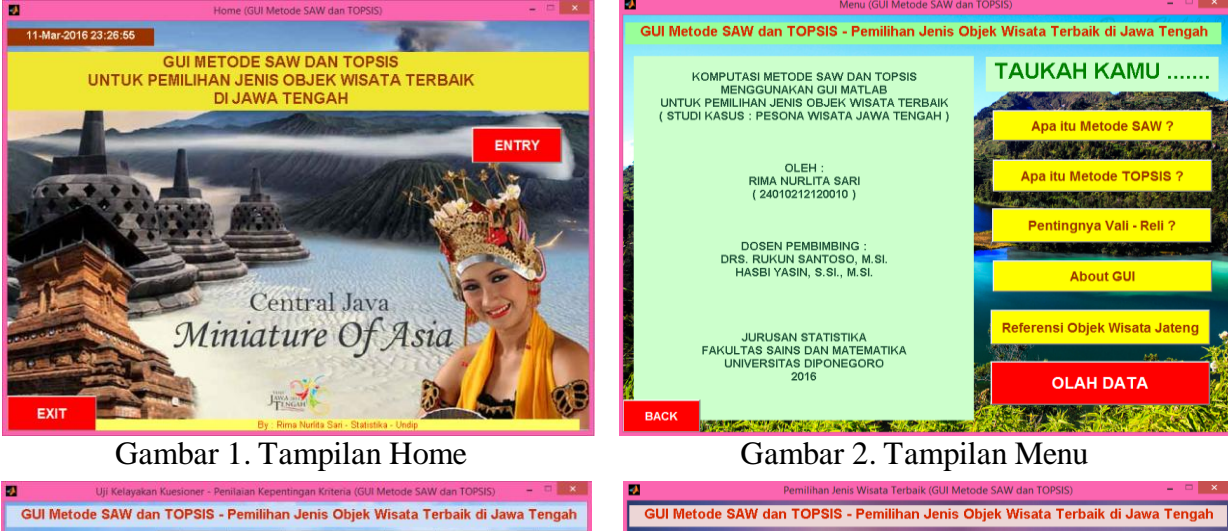

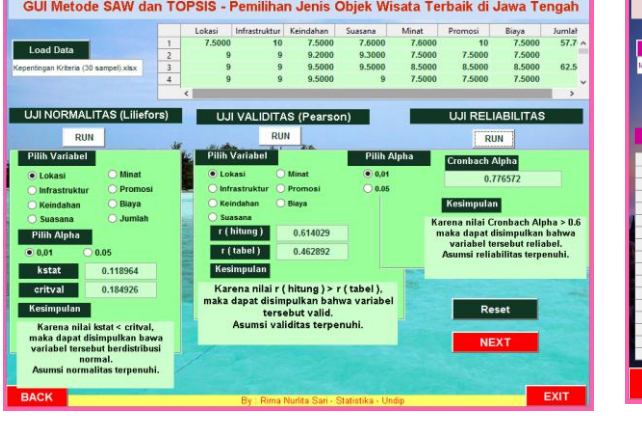

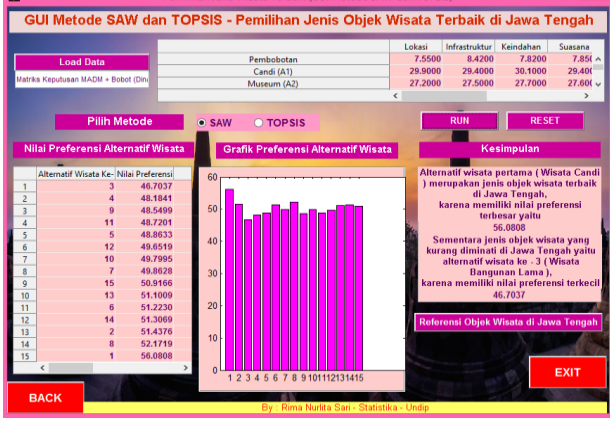

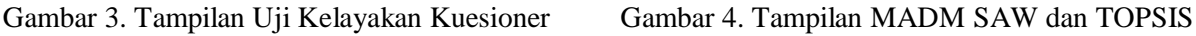

*JURNAL GAUSSIAN Vol. 5, No. 2, Tahun 2016* Halaman 297

### **5. KESIMPULAN**

Berdasarkan hasil dan pembahasan diperoleh kesimpulan bahwa metode MADM SAW dan TOPSIS dapat digunakan untuk menyelesaikan pemilihan sejumlah alternatif berdasarkan beberapa kriteria yang telah ditetapkan. Penentuan kriteria, pengambil keputusan atau yang memberikan penilaian pada setiap alternatif, serta pembobotan setiap kriteria merupakan faktor-faktor penting yang dapat mempengaruhi perhitungan metode SAW dan TOPSIS.

Pada penelitian ini juga berhasil dalam melakukan komputasi metode SAW dan TOPSIS dengan menggunakan GUI Matlab untuk pemilihan jenis objek wisata terbaik di Jawa Tengah. Terbukti dari hasil perhitungan koding program dengan perhitungan manual menunjukkan hasil yang sama. Menurut pemerintah, Wisata Candi merupakan jenis wisata terbaik. Menurut pengamat pariwisata independen, Wisata Olahraga Air merupakan jenis wisata terbaik terbaik dan menurut mahasiswa, jenis wisata terbaik adalah Wisata Religi setelah dilakukan analisis baik dengan metode SAW maupun TOPSIS.

### **DAFTAR PUSTAKA**

- Daniel, W.W. 1978. *Applied Non Parametric Statistics.* United States of America: WS-KENT Publishing Company.
- Ghozali, I. 2011. *Aplikasi Analisis Multivariate dengan Program* IBM SPSS 19*.* Edisi ke-5. Semarang: Badan Penerbit Universitas Diponegoro.
- Jamila dan Hartati, S. 2011. "Sistem Pendukung Keputusan Pemilihan Subkontrak Menggunakan Metode Entropy dan TOPSIS." *IJCCS*. 5 (2), 12-19.
- Kusumadewi, S., Hartati, S., Harjoko, A., dan Wardoyo, R. 2006. *Fuzzy Multi-Attribute Decision Making (FUZZY MADM).* Yogyakarta: Graha Ilmu.
- Ridaini. 2014. "Sistem Pendukung Keputusan Pemilihan Lokasi Objek Wisata di Aceh Tengah Menggunakan Metode TOPSIS". *Informasi dan Teknologi Ilmiah.* Vol. 4 (5), 33-40.
- Sujarweni, V. dan Endrayanto, P. 2012. *Statistika untuk Penelitian*. Yogyakarta: Graha Ilmu.
- Surapranata, S. 2004. *Analisis, Validitas, Reliabilitas, dan Interpretasi Hasil Tes.*  Bandung: Remaja Rosdakarya.